# **Möglichkeit der Nutzung von teilAuto**

Es gibt für FSRe- und den StuRa die Möglichkeit, teilAuto zu vergünstigten Konditionen zu nutzen. Grundsätzlich können alle Fahrzeuge (ca. 230 in Dresden) von teilAuto ausgeliehen werden. An der StuRa-Baracke gibt es eine Station mit einem Lieferwagen.

## **Konditionen:**

- Die vergünstigte Nutzung ist nur für FSRe und den StuRa möglich
- Auf den [Zeitpreis für Geschäftskunden](https://www.teilauto.net/carsharing/preise/#tab-geschaeftskunden) wird von Montag Freitag 8 15 Uhr ein Rabatt von 35% gewährt. Die Selbstbeteiligung im Schadensfall beträgt 300€. Unfallschäden oder Bagatellschäden sind der rund um die Uhr besetzten Servicezentrale unverzüglich zu melden.
- Jeder FSR kann 2 Nutzerkarten bekommen, der StuRa besitzt 3 Kundenkarten.
- Jede Fahrerin [muss angemeldet werden](https://wiki.stura.tu-dresden.de/lib/exe/fetch.php?media=gescha%CC%88ftskunde_tu_dd_tp_fahreranmeldung.pdf)!
- Der Zweck der Nutzung ist egal.
- Das Auto ist ist nach Ende der Nutzung auf jeden Fall an der Ausleihstation zurückzugeben.
- Der StuRa erhält monatlich eine Gesamtrechung und stellt den jeweiligen FSRen eine Rechung aus.
- Ausleihzeitraum: Verkürzen Sie Ihre Buchung kurzfristig am Ende Ihrer Fahrt, so schreiben wir Ihnen die Hälfte des verbleibenden Zeitpreises gut. Eine kostenlose Stornierung ist so lange im Voraus möglich, wie die Buchung selbst lang ist, mindestens jedoch 24 Stunden vor Buchungsbeginn. Andernfalls wird auch hier nur die Hälfte des gesparten Mietpreises berechnet. Absehbare Verspätungen sind so zeitig wie möglich zu melden, jedoch zwingend vor Ablauf der Buchung. Die rechtzeitige Meldung erleichtert die Disposition Ihres Nachnutzers auf ein anderes Fahrzeug. Im Interesse aller Kunden berechnen wir nicht gemeldete Verspätungen mit bis zu 50 EUR.
- sonstige Gebühren: Der Verlust einer Kundenkarte würde Ihnen mit 25 EUR in Rechnung gestellt. Bei Geschwindigkeits- oder anderen Verkehrsverstößen teilt teilAuto der zuständigen Bußgeldstelle den Fahrer des Fahrzeuges mit und stellt hierfür 5 EUR EUR in Rechnung.
- Tanken: In allen Fahrzeugen befinden sich Tankkarten, mit denen Sie bargeldlos an vielen Tankstellen euopaweit tanken können: Achten Sie bitte vorab darauf, ob die DKV-Tankkarte akzeptiert wird. An allen anderen Tankstellen verauslagen Sie bitte die Tankkosten und reichen den Quittungsbeleg ein. Anschließend wird dem Fahrer der Betrag auf ein gewünschtes Konto zurückerstattet. Zu tanken ist dann, wenn der Tank am Ende der Fahrt weniger als ein Viertel voll ist.

## **Verfahren StuRa:**

- für die Buchung und Nutzung muss man sich im Servicebüro an Frau Dunst bzw. Frau Schwarzkopf wenden
- Die Kundenkarten sind im Servicebüro hinterlegt
- Buchung nur für die verfügbaren Zeiträume möglich
- auf teilAuto.net ist es möglich schon reservierte Nutzungszeiten einzusehen

### **Verfahren FSRe:**

- Falls noch nicht geschehen, müsst ihr einmalig den [Vertrag mit teilAuto](https://wiki.stura.tu-dresden.de/lib/exe/fetch.php?media=gescha%CC%88ftskunde_tu_dresden_fachschaften_neu.pdf) unterschreiben und in zweifacher Ausfertigung im StuRa-Servicebüro abgeben. Es entstehen keine laufenden Kosten für den Vertrag.
- Sobald der Vertrag vom StuRa unterschrieben wurde, werden zwei Kundenkarten zur Abholung

an das StuRa-Servicebüro geschickt und ihr erhaltet eure Zugangsdaten für die Buchung.

- Die Kundenkarten und euren Buchungszugang verwaltet ihr eigenverantwortlich.
- Die [Fahreranmeldung](https://wiki.stura.tu-dresden.de/lib/exe/fetch.php?media=gescha%CC%88ftskunde_tu_dd_tp_fahreranmeldung.pdf) erfolgt direkt gegenüber teilAuto. Bitte beachtet, dass die Bestätigung von teilAuto einige Tage dauert.
- Alle weiteren Infos findet ihr oben unter Konditionen.

#### <http://teilAuto.net>

From: <https://wiki.stura.tu-dresden.de/>- **StuRa-Wiki**

Permanent link: **<https://wiki.stura.tu-dresden.de/doku.php?id=allgemein:teilauto&rev=1496159768>**

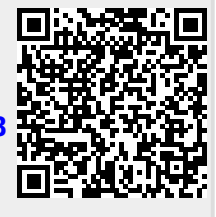

Last update: **2021/01/30 13:55**